# Trabajos de Sintaxis y Semántica de los Lenguajes

Esp. Ing. José María Sola, profesor.

Revisión 4.0.0 2021-10-11

# Tabla de contenidos

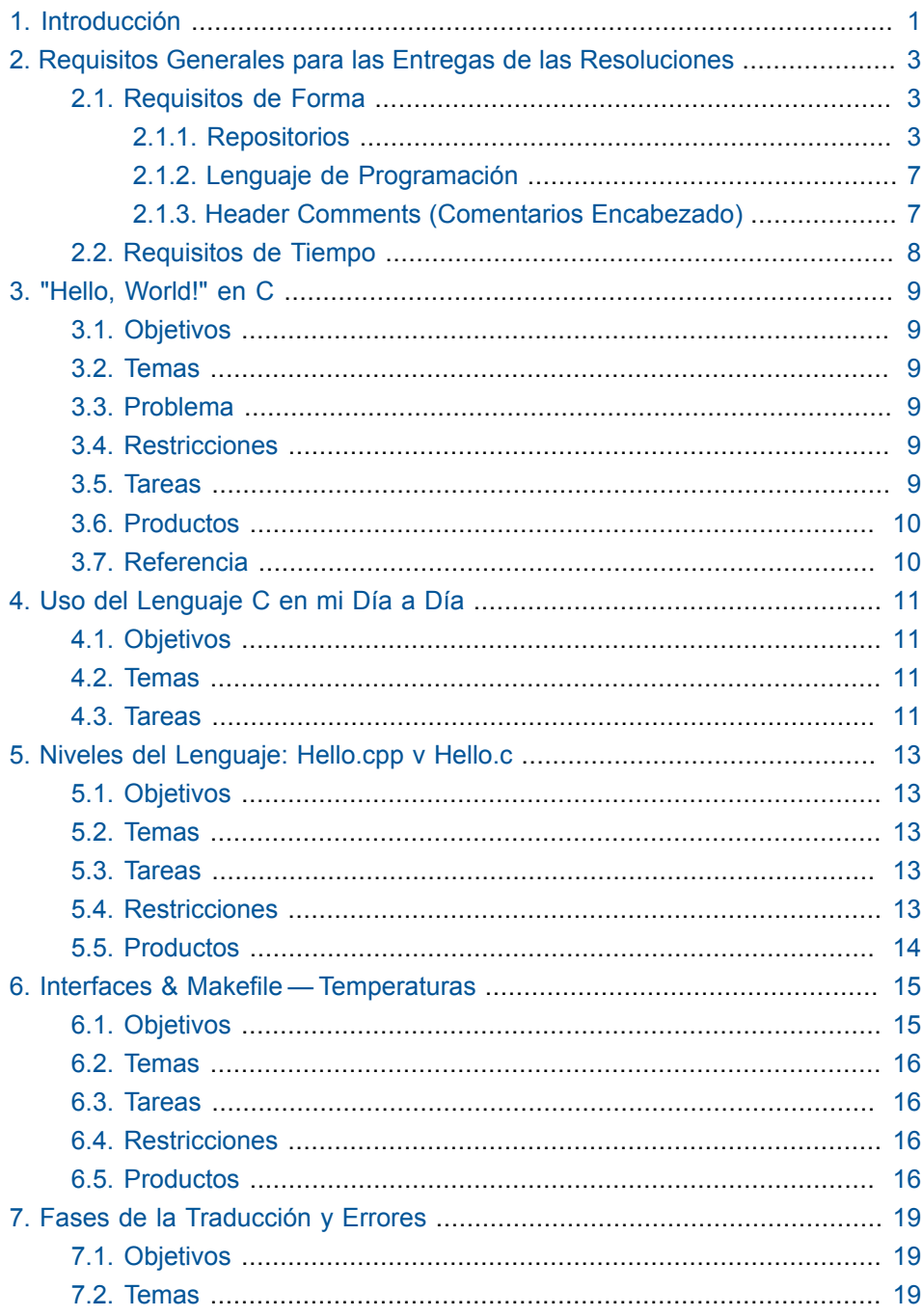

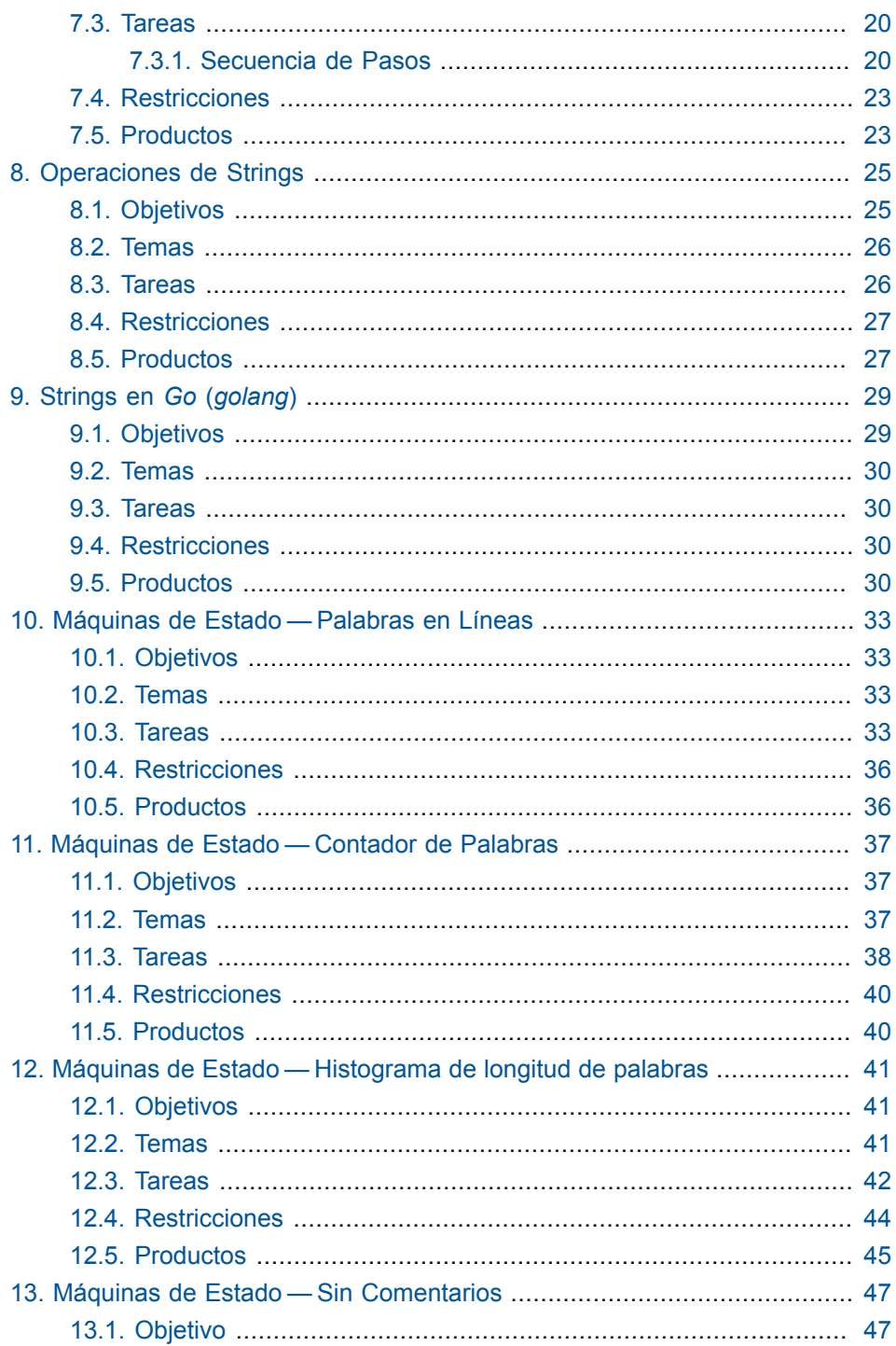

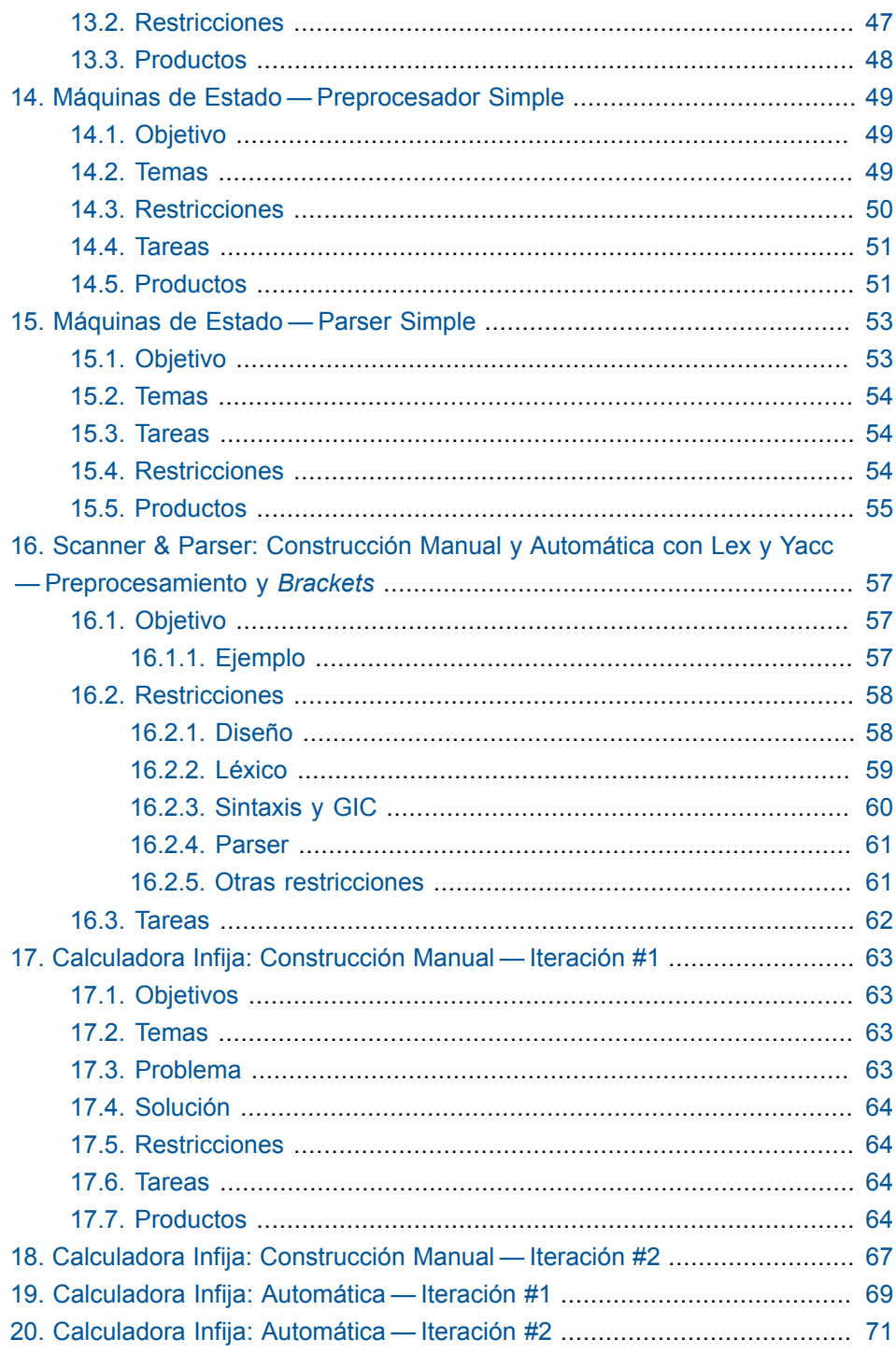

#### Trabajos de Sintaxis y Semántica de los Lenguajes

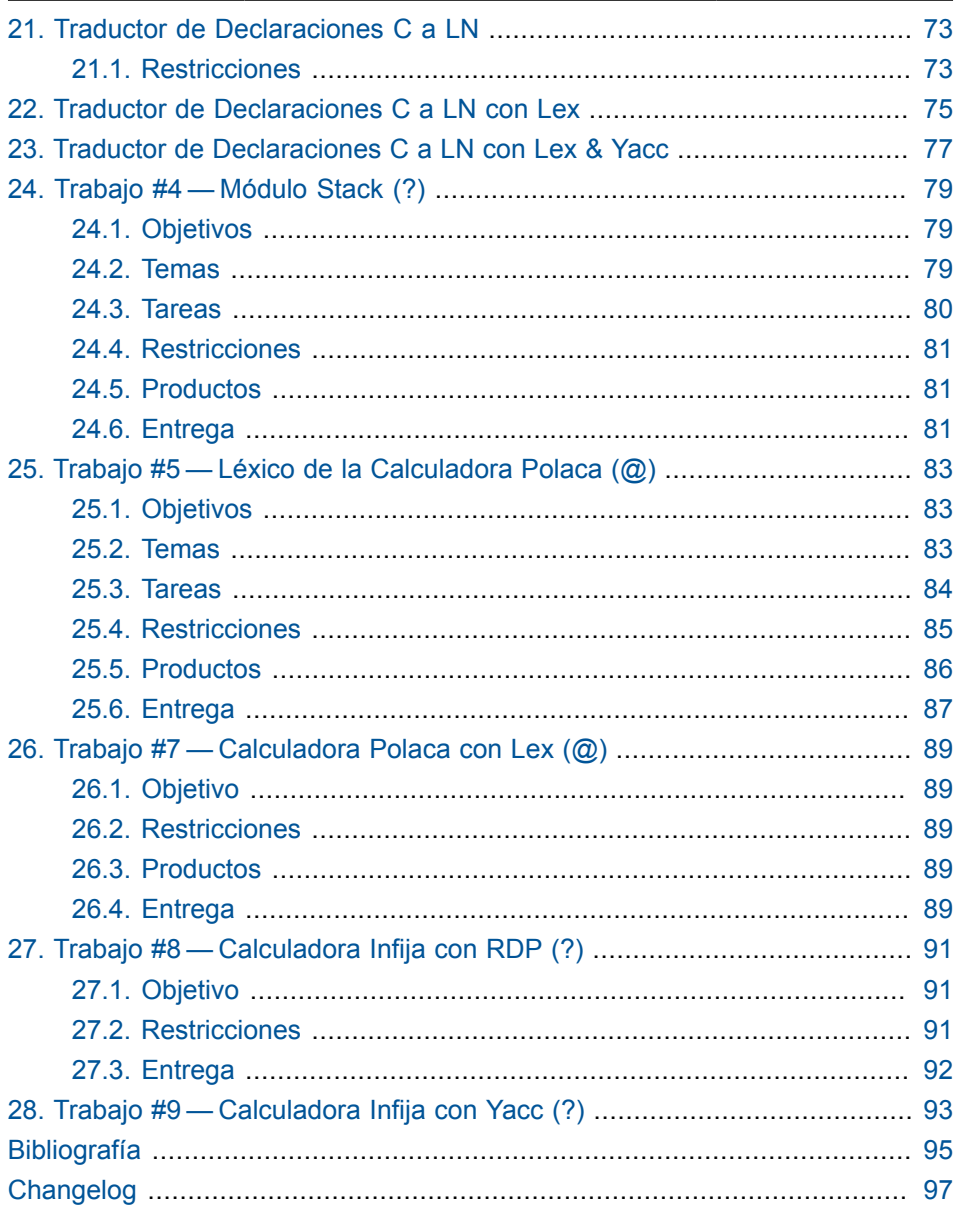

# Lista de ejemplos

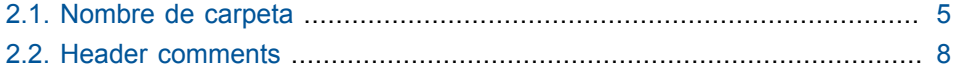

# **Introducción**

<span id="page-8-0"></span>El objetivo de los trabajos es afianzar los conocimientos y evaluar su comprensión.

En la sección ["Trabajos"](https://josemariasola.wordpress.com/ssl/assignments/) de la página del curso<sup>1</sup> se indican cuales de los trabajos acá definidos que son **obligatorios** y cuales **opcionales**, como así también si se deben resolver **individualmente** o en **equipo**.

En el [sección "Calendario" de la página del curso](https://josemariasola.wordpress.com/ssl/calendar/)<sup>2</sup> se establece cuando es la **fecha y hora límite de entrega**,

Hay trabajos opcionales que son introducción a otros trabajos más complejos, también pueden enviar la resolución para que sea evaluada.

Cada trabajo tiene un **número** y un **nombre**, y su enunciado tiene las siguientes secciones:

- 1. **Objetivos**: Descripción general de los objetivos y requisitos del trabajo.
- 2. **Temas**: Temas que aborda el trabajo.
- 3. **Problema**: *Descripción* del problema a resolver, la *definición completa y sin ambigüedades* es parte del trabajo.
- 4. **Tareas**: Plan de tareas a realizar.
- 5. **Restricciones**: Restricciones que deben cumplirse.
- 6. **Productos**: Productos que se deben entregar para la resolución del trabajo.

**<sup>1</sup>** <https://josemariasola.wordpress.com/ssl/assignments/>

**<sup>2</sup>** <https://josemariasola.wordpress.com/ssl/calendar/>

# <span id="page-10-0"></span>**Requisitos Generales para las Entregas de las Resoluciones**

Cada trabajo tiene sus requisitos particulares de entrega de resoluciones, esta sección indica los requisitos generales, mientras que, cada trabajo define sus requisitos particulares.

Una resolución se considera **entregada** cuando cumple con los **requisitos de tiempo y forma** generales, acá descriptos, sumados a los particulares definidos en el enunciado de cada trabajo.

La entrega de cada resolución debe realizarse a través de *GitHub*, por eso, cada estudiante tiene poseer una cuenta en esta plataforma.

# <span id="page-10-1"></span>**2.1. Requisitos de Forma**

# <span id="page-10-2"></span>*2.1.1. Repositorios*

En el curso usamos repositorios *GitHub*. Uno público y personal y otro privado para del equipo.

### **Repositorios público y privado.**

```
Usuario
`-- Repositorio público personal para la asignatura
Repositorio privado del equipo
```
### *Repositorio Personal para Trabajos Individuales*

Cada estudiante debe crear un repositorio público dónde publicar las resoluciones de los trabajos individuales. El nombre del repositorio debe ser el de la asignatura. En la raíz del mismo debe publicarse un archivo readme.md que actúe como *front page* de la persona. El mismo debe estar escrito en notación *Markdown* y debe contener, como mínimo, la siguiente información:

- Sintaxis y Semántica de los Lenguajes
- Curso.
- Año de cursada, y cuatrimestre si corresponde.
- Legajo.
- Apellido.
- Nombre.

#### **Repositorio personal para la asignatura.**

```
Usuario
`-- Repositorio público personal para la asignatura
     `-- readme.md // Front page del usuario
```
### *Repositorio de Equipo para Trabajos Grupales*

A cada equipo se le asigna un **repositorio privado**. En la raíz del mismo debe publicarse un archivo readme.md que actúe como *front page* del equipo. El mismo debe estar escrito en notación *Markdown* y debe contener, como mínimo, la siguiente información:

- Sintaxis y Semántica de los Lenguajes
- Curso.
- Año de cursada, y cuatrimestre si corresponde.
- Número de equipo.
- Nombre del equipo (opcional).
- Integrantes del equipo actualizados, ya que, durante el transcurso de la cursada el equipo puede cambiar:
- Usuario *GitHub*.
- Legajo.
- Apellido.
- Nombre.

#### **Repositorio privado del equipo.**

```
Repositorio privado del equipo
`-- readme.md // Front page del equipo.
```
#### *Carpetas para cada Resolución*

La resolución de cada trabajo debe tener su propia carpeta, ya sea en el repositorio personal, si es un trabajo individual, o en el del equipo, si es un trabajo grupal. El nombre de la carpeta debe seguir el siguiente formato:

DosDígitosNúmeroTrabajo-NombreTrabajo

O en notación *regex*:

```
[0-9][2]"-"[a-zA-z]+
```
<span id="page-12-0"></span>**Ejemplo 2.1. Nombre de carpeta** 00-Hello

En los enunciados de cada trabajo, el número de trabajo para utilizar en el nombre de la carpeta está generalizado con "DD", se debe reemplazar por los dos dígitos del trabajo establecidos en el curso.

Adicionalmente a los productos solicitados para la resolución de cada trabajo, la carpeta debe incluir su propio archivo readme.md que actúe como *front page* de la resolución El mismo debe estar escrito en notación *Markdown* y debe contener, como mínimo, la siguiente información:

- Número de equipo.
- Nombre del equipo (opcional).
- Autores de la resolución:
	- Usuario github.
	- Legajo.
	- Apellido.
	- Nombre.
- Número y título del trabajo.
- Transcripción del enunciado.
- Hipótesis de trabajo que surgen luego de leer el enunciado.

Opcionalmente, para facilitar el desarrollo se **recomienda incluir**:

- un archivo .gitignore.
- un archivo Makefile. **1**
- archivos tests.**<sup>1</sup>**

#### **Carpeta de resolución de trabajo.**

```
Carpeta de resolución de trabajo
|-- .gitignore
|-- Makefile
|-- readme.md // Front page de la resolución
`-- Archivos de resolución
```
Por último, la carpeta **no debe incluir**:

- archivos ejecutables.
- archivos intermedios producto del proceso de compilación o similar.

### *Ejemplo de Estructura de Repositorios*

#### **Ejemplo completo.**

**<sup>1</sup>** Para algunos trabajos, el archivo Makefile y los tests son obligatorios, de ser así, se indica en el enunciado del trabajo.

```
usuario // Usuario GithHub
`-- Asignatura // Repositorio personal público para a la asignatura
     |-- readme.md // Front page del usuario
     |-- 00-Hello // Carperta de resolución de trabajo
     | |-- .gitignore
          | |-- readme.md // Front page de la resolución
         | |-- Makefile
          | |-- hello.cpp
          | `-- output.txt
     `-- 01-Otro-trabajo
2019-051-02 // Repositorio privado del equipo
|-- redme.md // Front page del equipo
|-- 04-Stack // Carperta de resolución de trabajo
| |-- .gitignore
| |-- readme.md // Front page de la resolución
| |-- Makefile
| |-- StackTest.cpp
| |-- Stack.h
     | |-- Stack.cpp
     | `-- StackApp.cpp
`-- 01-Otro-trabajo
```
### <span id="page-14-0"></span>*2.1.2. Lenguaje de Programación*

En el curso se establece la versión del estándar del lenguaje de programación que debe utilizarse en la resolución.

### <span id="page-14-1"></span>*2.1.3. Header Comments (Comentarios Encabezado)*

Todo archivo fuente debe comenzar con un comentario que indique el "Qué", "Quiénes", "Cuándo" :

```
/* Qué: Nombre
 * Breve descripción
 * Quiénes: Autores
 * Cuando: Fecha de última modificación
 */
```
<span id="page-15-1"></span>**Ejemplo 2.2. Header comments**

```
/* Stack.h
 * Interface for a stack of ints
 * JMS
 * 20150920
  */
```
### <span id="page-15-0"></span>**2.2. Requisitos de Tiempo**

Cada trabajo tiene una **fecha y hora límite de entrega**, los *commits* realizados luego de ese instante no son tomados en cuenta para la evaluación de la resolución del trabajo.

En el [calendario del curso](https://josemariasola.wordpress.com/ssl/calendar/)<sup>2</sup> se publican cuando es la fecha y hora límite de entrega de cada trabajo.

**<sup>2</sup>** <https://josemariasola.wordpress.com/ssl/calendar/>

# **"Hello, World!" en C**

# <span id="page-16-1"></span><span id="page-16-0"></span>**3.1. Objetivos**

- Demostrar con, un programa simple, que se está en capacidad de editar, compilar, y ejecutar un programa C.
- Contar con las herramientas necesarias para abordar la resolución de los trabajos posteriores.

### <span id="page-16-2"></span>**3.2. Temas**

- Sistema de control de versiones.
- Lenguaje de programación C.
- Proceso de compilación.
- Pruebas.

### <span id="page-16-3"></span>**3.3. Problema**

Adquirir y preparar los recursos necesarias para resolver los trabajos del curso.

### <span id="page-16-4"></span>**3.4. Restricciones**

• Ninguna.

### <span id="page-16-5"></span>**3.5. Tareas**

- 1. Si no posee una cuenta *GitHub*, crearla.
- 2. Crear un repositorio público llamado SSL.
- 3. Escribir el archivo readme.md que actúa como *front page* del repositorio personal.
- 4. Crear la carpeta 00-CHelloWorld.
- 5. Escribir el archivo readme.md que actúa como *front page* de la resolución.
- 6. Seleccionar, instalar, y configurar un compilador **C11** ó **C18**.
- 7. Indicar en readme.md el compilador seleccionado.
- 8. Probar el compilador con un programa hello.c que envíe a stdout la línea Hello, World! o similar.
- 9. Ejecutar el programa, y capturar su salida en un archivo output.txt .
- 10.Publicar en el repositorio personal SSL la carpeta 00-CHelloWorld con readme.md, hello.c, y output.txt .
- <span id="page-17-0"></span>11.La última tarea es informar el usuario *GitHub* en la lista indicada en el curso.

### **3.6. Productos**

```
Usuario
\left\lfloor -\right\rfloor SSL
       `-- 00-CHelloWorld
             |-- readme.md
             |-- hello.c
             `-- output.txt
```
### <span id="page-17-1"></span>**3.7. Referencia**

- [\[Git101\]](#page-102-1)
- [\[CompiladoresInstalacion\]](#page-102-2)
- ??? § 1.1 Comenzado

# <span id="page-18-0"></span>**Uso del Lenguaje C en mi Día a Día**

### <span id="page-18-1"></span>**4.1. Objetivos**

• Identificar tecnologías basadas en el Lenguaje C y que usamos en nuestro día a día para estimar el nivel de adopción de C.

### <span id="page-18-2"></span>**4.2. Temas**

• Lenguaje C.

### <span id="page-18-3"></span>**4.3. Tareas**

- 1. Listar entre tres y diez tecnologías digitales que usamos en nuestro día a día.
- 2. Indicar para cada tecnología el repositorio público donde se la desarrolla, si es que lo tiene.
- 3. Indicar para cada una de esas tecnologías si se desarrollan en C o no.

# <span id="page-20-0"></span>**Niveles del Lenguaje: Hello.cpp v Hello.c**

# <span id="page-20-1"></span>**5.1. Objetivos**

• Analizar e identificar las diferencias entre hello.cpp y hello.c, en los tres niveles: léxico, sintáctico, y semántico.

### <span id="page-20-2"></span>**5.2. Temas**

- Lenguaje C++.
- Lenguaje C.
- Niveles del Lenguaje.
- Léxico.
- Sintaxis.
- Semántica.

# <span id="page-20-3"></span>**5.3. Tareas**

- 1. Armar una tabla con similitudes y diferencias para cada uno de los tres niveles del lenguaje, que compare ambas versiones de hello.
- 2. Opcional: Agregar una tercera versión en otro lenguaje de programación.

# <span id="page-20-4"></span>**5.4. Restricciones**

• Ninguna.

# <span id="page-21-0"></span>5.5. Productos

DD-HelloCppVHelloC `-- HelloCppVHelloC.md

# <span id="page-22-0"></span>**Interfaces & Makefile — Temperaturas**

Este trabajo está basado en los ejercicios 1-4 y 1-15 de [\[KR1988\]](#page-102-3) y aplica los conceptos presentados en [\[Interfaces-Make\]:](#page-102-4)

1-4. Escriba un programa para imprimir la tabla correspondiente de Celsius a Fahrenheit

1-15. Reescriba el programa de conversión de temperatura de la sección 1.2 para que use una función de conversión.

Desarrollar un programa que imprima dos tablas de conversión, una de Fahrenheit a Celsius y otra de Celsius a Fahrenheit.

# <span id="page-22-1"></span>**6.1. Objetivos**

- Aplicar el uso de interfaces y módulos.
- Construir un programa formado por más de una unidad de traducción.
- Comprender el proceso de traducción o *Build* cuando intervienen varios archivos fuente.
- Aplicar el uso de Makefile.

### <span id="page-23-0"></span>**6.2. Temas**

- Makefile.
- Archivos header (.h).
- Tipo de dato double.
- Funciones.
- Pruebas unitarias.
- assert.

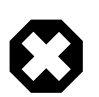

La comparación de los tipos flotantes puede ser no trivial debido a su representación y precisión.

• Interfaces e Implementación.

### <span id="page-23-1"></span>**6.3. Tareas**

- 1. Escribir el Makefile.
- 2. Escribir Conversion.h
- 3. Escribir ConversionTest.c
- 4. Escribir Conversion.c
- 5. Escribir TablasDeConversion.c.

### <span id="page-23-2"></span>**6.4. Restricciones**

- Las dos funciones públicas deben llamarse Celsius y Farenheit.
- Utilizar assert.
- Utilizar const y no define.
- Utilizar for con declaración (C99).

# <span id="page-23-3"></span>**6.5. Productos**

```
DD-Interfaces
|-- readme.md
|-- Makefile
|-- Conversion.h
```
- |-- ConversionTest.c
- |-- Conversion.c
- `-- TablasDeConversion.c.

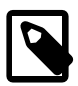

# **Crédito extra**

Desarrolle TablasDeConversion.c para que use funciones del estilo PrintTablas, PrintTablaCelsius, PrintTablaFahrenheit, PrintFilas, PrintFila. Los límites inferior y superior, y el incremento deben ser parámetros.

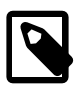

# **Crédito extra**

Desarrollar la función PrintFilas para que sea genérica, es decir, pueda invocarse desde PrintTablaFahrenheit y desde PrintTablaCelsius. PrintFilas debe invocar a PrintFila.

Considere el uso de punteros a función.

# <span id="page-26-0"></span>**Fases de la Traducción y Errores**

# <span id="page-26-1"></span>**7.1. Objetivos**

Este trabajo tiene como objetivo identificar las fases del proceso de traducción o *Build* y los posibles errores asociados a cada fase.

Para lograr esa identificación se ejecutan las fases de traducción una a una, se detectan y corrigen errores, y se registran las conclusiones en readme.md.

No es un trabajo de desarrollo; es más, el programa que usamos como ejemplo es simple, similar a hello.c pero con errores que se deben corregir. La complejidad está en la identificación y comprensión de las etapas y sus productos.

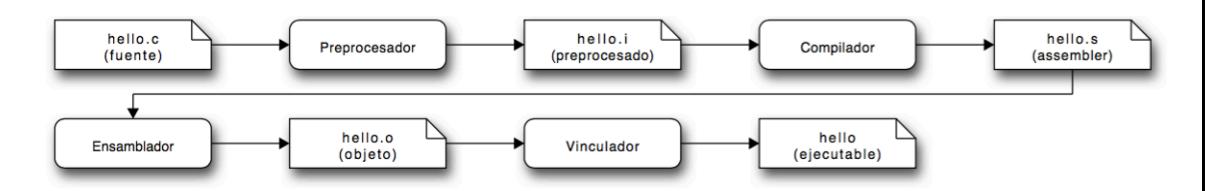

# <span id="page-26-2"></span>**7.2. Temas**

- Fases de traducción.
- Preprocesamiento.
- Compilación.
- Ensamblado.
- Vinculación (Link).
- Errores en cada fase.

<span id="page-27-0"></span>• Compilación separada.

#### **7.3. Tareas**

- 1. La primera tarea es investigar las funcionalidades y opciones que su compilador presenta para limitar el inicio y fin de las fases de traducción.
- 2. La siguiente tarea es poner en uso lo que se encontró. Para eso se debe transcribir al readme.md cada **comando ejecutado** y su **resultado** o **error** correspondiente a la siguiente secuencia de pasos. También en readme.md se vuelcan las conclusiones y se resuelven los puntos solicitados. Para claridad, mantener en readme.md la misma numeración de la secuencia de pasos.

### <span id="page-27-1"></span>*7.3.1. Secuencia de Pasos*

Se parte de un archivo fuente que es corregido y refinado en sucesivos pasos. Es importante no saltearse pasos para mantener la correlación, ya que el estado dejado por el paso anterior es necesario para el siguiente.

- 1. Preprocesador
	- a. Escribir hello2.c, que es una variante de hello.c:

```
#include <stdio.h>
int/*medio*/main(void){
int i=42;
  prontf("La respuesta es %d\n");
```
- b. Preprocesar hello2.c, no compilar, y generar hello2.i. Analizar su contenido. ¿Qué conclusiones saca?
- c. Escribir hello3.c, una nueva variante:

```
int printf(const char * restrict s, ...);
int main(void){
int i=42;
  prontf("La respuesta es %d\n");
```
d. Investigar e indicar la semántica de la primera línea.

- e. Preprocesar hello3.c, no compilar, y generar hello3.i. Buscar diferencias entre hello3.c y hello3.i.
- 2. Compilación
	- a. Compilar el resultado y generar hello3.s, no ensamblar.
	- b. Corregir solo los errores, no los *warnings*, en el nuevo archivo hello4.c y empezar de nuevo, generar hello4.s, no ensamblar.
	- c. Leer hello4.s, investigar sobre lenguaje ensamblador, e indicar de formar sintética cual es el objetivo de ese código.
	- d. Ensamblar hello4.s en hello4.o, no vincular.
- 3. Vinculación
	- a. Vincular hello4.o con la biblioteca estándar y generar el ejecutable.
	- b. Corregir en hello5.c y generar el ejecutable. Solo corregir lo necesario para que vincule.
	- c. Ejecutar y analizar el resultado.
- 4. Corrección de Bug
	- a. Corregir en hello6.c y empezar de nuevo; verificar que funciona como se espera.
- 5. Remoción de prototipo
	- a. Escribir hello7.c, una nueva variante:

```
int main(void){
    int i=42;
     printf("La respuesta es %d\n", i);
}
```
- b. Explicar porqué funciona.
- 6. Compilación Separada: Contratos y Módulos
	- a. Escribir studio1.c (sí, studio1, no stdio) y hello8.c.

La unidad de traducción studio1.c tiene una implementación de la función prontf, que es solo un [wrappwer](https://en.wikipedia.org/wiki/Wrapper_function)**<sup>1</sup>** de la función estándar printf:

```
void prontf(const char* s, int i){
 printf("La respuesta es %d\n", i);
}
```
La unidad de traducción hello8.c, muy similar a hello4.c, invoca a prontf, pero no incluye ningún header.

```
int main(void){
int i=42;
 prontf("La respuesta es %d\n", i);
}
```
b. Investigar como en su entorno de desarrollo puede generar un programa ejecutable que se base en las dos unidades de traducción (i.e., archivos fuente, archivos con extensión .c).

Luego generar ese ejecutable y probarlo.

- c. Responder ¿qué ocurre si eliminamos o agregamos argumentos a la invocación de prontf? Justifique.
- d. Revisitar el punto anterior, esta vez utilizando un contrato de interfaz en un archivo header.
	- i. Escribir el contrato en studio.h.

```
#ifndef _STUDIO_H_INCULDED_
#define _STUDIO_H_INCULDED_
void prontf(const char*, int);
#endif
```
ii. Escribir hello9.c, un cliente que sí incluye el contrato.

#include "studio.h" // Interfaz que importa

**1** [https://en.wikipedia.org/wiki/Wrapper\\_function](https://en.wikipedia.org/wiki/Wrapper_function)

```
int main(void){
int i=42;
 prontf("La respuesta es %d\n", i);
}
```
iii. Escribir studio2.c, el proveedor que sí incluye el contrato.

```
#include "studio.h" // Interfaz que exporta
#include <stdio.h> // Interfaz que importa
void prontf(const char* s, int i){
 printf("La respuesta es %d\n", i);
}
```
iv. Responder: ¿Qué ventaja da incluir el contrato en los clientes y en el proveedor.

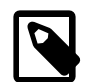

#### **Crédito extra**

Investigue sobre *bibliotecas*. ¿Qué son? ¿Se puden distribuir? ¿Son portables? ¿Cuáles son sus ventajas y desventajas?.

Desarrolle y utilice la biblioteca studio.

#### <span id="page-30-0"></span>**7.4. Restricciones**

• El programa ejemplo debe enviar por stdout la frase La respuesta es 42, el valor 42 debe surgir de una variable.

### <span id="page-30-1"></span>**7.5. Productos**

```
DD-FasesErrores
|-- readme.md
|-- hello2.c
|-- hello3.c
|-- hello4.c
|-- hello5.c
|-- hello6.c
|-- hello7.c
|-- hello8.c
|-- studio1.c
|-- studio.h
```
`-- studio2.c

# <span id="page-32-0"></span>**Operaciones de Strings**

Este trabajo tiene dos partes, una de análisis comparativo y otra de desarrollo.

El análisis comparativo es sobre el tipo de dato String en el lenguaje de programación C versus otro lenguaje de programación a elección; mientras que el desarrollo está basado en los ejercicios 20 y 21 del Capítulo #1 del Volumen #1 de [\[MUCH2012\]](#page-102-5), que a continuación transcribe:

Investigue y construya, en LENGUAJE C, la función que realiza cada operación solicitada:

- \* Ejercicio 20 \*
- (a) Calcula la longitud de una cadena;
- (b) Determina si una cadena dada es vacía.
- (c) Concatena dos cadenas.

\* Ejercicio 20 \*

Construya un programa de testeo para cada función del ejercicio anterior.

### <span id="page-32-1"></span>**8.1. Objetivos**

- 1. Parte I Análisis Comparativo del tipo String en Lenguajes de Programación: Realizar un análisis comparativo de dato String en el lenguaje C versus un lenguaje de programación a elección. El análisis debe contener, por lo menos, los siguientes ítems:
	- a. ¿El tipo es parte del lenguaje en algún nivel?
- b. ¿El tipo es parte de la biblioteca?
- c. ¿Qué alfabeto usa?
- d. ¿Cómo se resuelve la alocación de memoria?
- e. ¿El tipo tiene mutabilidad o es inmutable?
- f. ¿El tipo es un *first class citizen*?
- g. ¿Cuál es la mecánica para ese tipo cuando se los pasa como argumentos?
- h. ¿Y cuando son retornados por una función?

Las anteriores preguntas son disparadores para realizar una análisis profundo.

- 2. Parte II Biblioteca para el Tipo String: Desarrollar una biblioteca con las siguientes operaciones de strings:
	- a. *GetLength* ó *GetLongitud*
	- b. *IsEmpty* ó *IsVacía*
	- c. *Power* ó *Potenciar*
	- d. Una operación a definir libremente.

Notar que en vez de la operación concatenar que propone [\[MUCH2012\]](#page-102-5) se debe desarrollar *Power* ó *Potenciar* que repite un string n veces.

La parte pública de la biblioteca se desarrolla en el header "String.h", el cual no debe incluir <string.h>. El programa que prueba la biblioteca, por supuesto, incluye a "String.h", pero sí puede incluir <string.h> para facilitar las comparaciones.

### <span id="page-33-0"></span>**8.2. Temas**

- Strings.
- Alocación.
- <span id="page-33-1"></span>• Tipos.

### **8.3. Tareas**

1. Parte I

- a. Escribir el AnálisisComparativo.md con la comparación de strings en C versus otro lenguaje de programación a elección.
- 2. Parte II
	- a. Para cada operación, escribir en Strings.md la especificación matemática de la operación, con conjuntos de salida y de llegada, y con especificación de la operación.
	- b. Escribir el Makefile.
	- c. Por cada operación:
		- i. Escribir las pruebas en StringsTest.c.
		- ii. Escribir los prototipos en String.h.
		- iii. Escribir en String.h comentarios con las precondiciones y poscondiciones de cada función, arriba de cada prototipo.
		- iv. Escribir las implementaciones en Strings.c.

### <span id="page-34-0"></span>**8.4. Restricciones**

- Las pruebas deben utilizar assert.
- Los proptotipos de utilizar const cuando corresponde.
- Por lo menos una operación debe implementarse con recursividad.
- Las implementaciones no deben utilizar funciones estándar, declaradas en <string.h>

#### <span id="page-34-1"></span>**8.5. Productos**

```
DD-Strings
|-- readme.md
|-- AnálisisComparativo.md
|-- String.md
|-- Makefile
|-- StringTest.c
|-- String.h
`-- String.c.
```
### **Strings en** *Go* **(***golang***)**

El trabajo consta de la *especificación* del tipo *String* con una selección de operaciones de *String* del lenguaje *Go*, y de le *implementación* del ese tipo con representación en memoria igual a la de ese lenguaje, con la facilidad de alocar strings en el heap, y de liberar esa memoria reservada ante el pedido del *garbage collector*.

Las operaciones del tipo son:

- Len
- Count
- New
- At
- Delete

Recordar que el tipo string es inmutable en Go.

El trabajo incluye también un ejemplo el uso del tipo en un programa que haga uso de las de las operaciones y el desarrollo de una función que reciba un string como parámetro.

#### **9.1. Objetivos**

- 1. Especificación del tipo String que incluya una selección de operaciones de Go.
- 2. Programa ejemplo en Go.
- 3. Desarrollo del tipo String de Go en C.

4. Programa ejemplo en C que usa el tipo String de Go.

#### **9.2. Temas**

- Strings.
- Alocación.
- Tipos.
- Heap
- Garbage Collector.

#### **9.3. Tareas**

- a. Especificar el tipo en GoString.md.
- b. Escribir y ejecutar un programa Go ejemplo de uso con una función que recibe un string en GoStringExample.go.
- c. Escribir el Makefile.
- d. Escribir las pruebas en GoStringTest.c.
- e. Escribir las declaraciones públicas en GoString.h.
- f. Escribir en GoString.h comentarios con las precondiciones, poscondiciones e invariantes.
- g. Escribir un ejemplo de uso de tipo, que incluya una funciópn que recibe un string en GoStringExample.c.
- h. Escribir la implementación en GoString.c.

#### **9.4. Restricciones**

- Las pruebas deben utilizar assert.
- Los proptotipos de utilizar const cuando corresponde.
- La operación at debe implementar el mismo compartamiento panic que tien Go; para eso debe desarrollarse la función panic que es invocada por at cuando el índice es inválido.

#### **9.5. Productos**

#### DD-GoStrings

|-- readme.md |-- GoString.md |-- GoStringExample.go |-- Makefile |-- GoStringTest.c |-- GoString.h |-- GoStringExample.c `-- GoString.c

## **Máquinas de Estado — Palabras en Líneas**

Este trabajo está basado en el ejercicio 1-12 de [\[KR1988\]](#page-102-0):

1-12. Escriba un programa que imprima su entrada una palabra por línea.

Problema: Imprimir cada palabra de la entrada en su propia línea. La cantidad de líneas en la salida coincide con la cantidad de palabras en la entrada. Cada línea tiene solo una palabra.

#### **10.1. Objetivos**

- Aplicar máquinas de estado para el procesamiento de texto.
- Implementar máquinas de estado con diferentes métodos.

#### **10.2. Temas**

- Árboles de expresión.
- Representación de máquinas de estado.
- Implementación de máquinas de estado.

#### **10.3. Tareas**

1. Árboles de Expresión

- a. Estudiar el programa del ejemplo las sección *1.5.4 Conteo de Palabras* de [\[KR1988\]](#page-102-0).
- b. Dibujar el árbol de expresión para la inicialización de los contadores: nl  $= \text{nw} = \text{nc} = 0.$
- c. Dibujar el árbol de expresión para la expresión de control del segundo if:  $c == ' ' || c == ' \n' || c == ' \n' || c == ' \nt'.$
- 2. Máquina de Estado:
	- a. Describir en lenguaje dot ??? y dentro del archivo w1.gv la máquina de estado que resuelve el problema planteado.
	- b. Formalizar la máquina de estados como una *n-upla*, basarse en el Capítulo #1 del Volumen #3 de [\[MUCH2012\].](#page-102-1)
- 3. Implementaciones de Máquinas de Estado:

Las implementaciones varían en los conceptos que utilizan para representaar los estados y las transiciones.

- a. Implementación #1: Una variable para el estado actual.
	- i. Escribir el programa wl-1-enum-switch.c que siga la Implementación #1, variante enum y switch.

Esta implementación es la *regularización* de la implementación de la sección 1.5.4 de [\[KR1988\]](#page-102-0). Los *estados* son valores de una variable y las *transiciones* son la selección estructurada y la actualización de esa variable. Esta versión es menos eficiente que la versión de [\[KR1988\]](#page-102-0), pero su regularidad permite la automatización de la construcción del programa que implementa la máquina de estados. Además de la regularidad, esta versión debe:

- Utilizar typedef y enum en vez de define, de tal modo que la variable estado se pueda declarar de la siguiente manera: State  $s = 0$ ut:
- Utilizar switch en vez de if.
- ii. Responder en readme.md: Indicar ventajas y desventajas de la versión de [\[KR1988\]](#page-102-0) y de esta implementción.
- b. Implementación #2: Sentencias goto (sí, el infame *goto*)
- i. Leer la sección *3.8 Goto and labels* de [\[KR1988\]](#page-102-0)
- ii. Leer *Go To Statement Considered Harmful* de [\[DIJ1968\].](#page-102-2)
- iii. Leer *"GOTO Considered Harmful" Considered Harmful* de [\[RUB1987\]](#page-102-3).
- iv. Responder en readme.md: ¿Tiene alguna aplicación *go to* hoy en día? ¿Algún lenguaje moderno lo utiliza?
- v. Escribir el programa wl-2-goto.c que siga la Implementación #2. En esta implementación los *estados* son *etiquetas* y las *transiciones* son la selección estructurada y el salto incondicional con la sentencia goto.
- c. Implementación #3: Funciones Recursivas
	- i. Leer la sección *4.10 Recursividad* de [\[KR1988\].](#page-102-0)
	- ii. Responder en readme.md: ¿Es necesario que las funciones accedan a a contadores? Si es así, ¿cómo hacerlo?. Leer la sección *1.10 Variables Externas y Alcance* y *4.3 Variables Externas* de [\[KR1988\]](#page-102-0).
	- iii. Escribir el programa, w1-3-rec.c que siga la implementación #3. En esta implementación los *estados* son *funciones recursivas* y las *transiciones* son la selección estructurada y la invocación recursiva.
- d. Implementación #X:

Es posible diseñar más implementaciones. Por ejemplo, una basada en una tabla que defina las transiciones de la máquina. En ese caso, el programa usaría la tabla para lograr el comportamiento deseado. El objetivo de este punto es diseñar una implementación **diferente** a las implementaciones #1, #2, y #3.

- i. Diseñar una nueva implementación e indicar en Readme.md cómo esa implementación representa los estados y cómo las transiciones.
- ii. Escribir el programa, wl-x.c que siga la nueva implementación.
- 4. Eficiencia del uso del Tiempo:

Construir una tabla comparativa a modo de *benchmark* que muestre el tiempo de procesamiento para cada una de las cuatro implementaciones, para tres archivos diferentes de tamaños diferentes, el primero en el orden de los kilobytes, el segundo en el orden de los megabytes, y el tercero en el orden de los gigabytes.

La tabla tiene en las filas las cuatro implementación, en las columnas los tres archivos, y en la intersección la duración para una implementación para un archivo.

#### **10.4. Restricciones**

• Ninguna.

#### **10.5. Productos**

```
DD-wl
|-- readme.md
| |-- Árboles de expresión.
| |-- Respuestas.
| `-- Benchmark.
|-- wl.gv
|-- Makefile
|-- wl-1-enum-switch.c
|-- wl-2-goto.c
|-- wl-3-rec.c
\cdot -- wl-x.c
```
### **Máquinas de Estado — Contador de Palabras**

Este trabajo está basado en el ejemplo de las sección *1.5.4 Conteo de Palabras* de [\[KR1988\]](#page-102-0):

"… cuenta líneas, palabras, y caracteres, con la definición ligera que una palabra es cualquier secuencia de caracteres que no contienen un blanco, tabulado o nueva línea."

Problema: Determinar la cantidad de líneas, palabra, y caracteres que se reciben por la entrada estándar.

#### **11.1. Objetivos**

- Aplicar máquinas de estado para el procesamiento de texto.
- Implementar máquinas de estado con diferentes métodos.

#### **11.2. Temas**

- Árboles de expresión.
- Representación de máquinas de estado.
- Implementación de máquinas de estado.

#### **11.3. Tareas**

- 1. Árboles de Expresión
	- a. Estudiar el programa del ejemplo las sección *1.5.4 Conteo de Palabras* de [\[KR1988\]](#page-102-0).
	- b. Dibujar el árbol de expresión para la inicialización de los contadores: nl  $= \mathsf{nw} = \mathsf{nc} = 0.$
	- c. Dibujar el árbol de expresión para la expresión de control del segundo if:  $c == ' ' || c == ' \n' || c == ' \n' || c == ' \nt'.$
- 2. Máquina de Estado:
	- a. Describir en lenguaje dot ??? y dentro del archivo wc.gv la máquina de estado que resuelve el problema planteado.
	- b. Formalizar la máquina de estados como una *n-upla*, basarse en el Capítulo #1 del Volumen #3 de [\[MUCH2012\].](#page-102-1)
- 3. Implementaciones de Máquinas de Estado:

Las implementaciones varían en los conceptos que utilizan para representaar los estados y las transiciones.

- a. Implementación #1: Una variable para el estado actual.
	- i. Escribir el programa wc-1-enum-switch.c que siga la Implementación #1, variante enum y switch.

Esta implementación es la *regularización* de la implementación de la sección 1.5.4 de [\[KR1988\]](#page-102-0). Los *estados* son valores de una variable y las *transiciones* son la selección estructurada y la actualización de esa variable. Esta versión es menos eficiente que la versión de [\[KR1988\]](#page-102-0), pero su regularidad permite la automatización de la construcción del programa que implementa la máquina de estados. Además de la regularidad, esta versión debe:

- Utilizar typedef y enum en vez de define, de tal modo que la variable estado se pueda declarar de la siguiente manera: State  $s = 0$ ut;
- Utilizar switch en vez de if.
- ii. Responder en readme.md: Indicar ventajas y desventajas de la versión de [\[KR1988\]](#page-102-0) y de esta implementción.
- b. Implementación #2: Sentencias goto (sí, el infame *goto*)
	- i. Leer la sección *3.8 Goto and labels* de [\[KR1988\]](#page-102-0)
	- ii. Leer *Go To Statement Considered Harmful* de [\[DIJ1968\].](#page-102-2)
	- iii. Leer *"GOTO Considered Harmful" Considered Harmful* de [\[RUB1987\]](#page-102-3).
	- iv. Responder en readme.md: ¿Tiene alguna aplicación *go to* hoy en día? ¿Algún lenguaje moderno lo utiliza?
	- v. Escribir el programa wc-2-goto.c que siga la Implementación #2. En esta implementación los *estados* son *etiquetas* y las *transiciones* son la selección estructurada y el salto incondicional con la sentencia goto.
- c. Implementación #3: Funciones Recursivas
	- i. Leer la sección *4.10 Recursividad* de [\[KR1988\].](#page-102-0)
	- ii. Responder en readme.md: ¿Es necesario que las funciones accedan a a contadores? Si es así, ¿cómo hacerlo?. Leer la sección *1.10 Variables Externas y Alcance* y *4.3 Variables Externas* de [\[KR1988\]](#page-102-0).
	- iii. Escribir el programa, wc-3-rec.c que siga la implementación #3. En esta implementación los *estados* son *funciones recursivas* y las *transiciones* son la selección estructurada y la invocación recursiva.
- d. Implementación #X:

Es posible diseñar más implementaciones. Por ejemplo, una basada en una tabla que defina las transiciones de la máquina. En ese caso, el programa usaría la tabla para lograr el comportamiento deseado. El objetivo de este punto es diseñar una implementación **diferente** a las implementaciones #1, #2, y #3.

- i. Diseñar una nueva implementación e indicar en Readme.md cómo esa implementación representa los estados y cómo las transiciones.
- ii. Escribir el programa, wc-x.c que siga la nueva implementación.
- 4. Eficiencia del uso del Tiempo:

Construir una tabla comparativa a modo de *benchmark* que muestre el tiempo de procesamiento para cada una de las cuatro implementaciones, para tres archivos diferentes de tamaños diferentes, el primero en el orden de los kilobytes, el segundo en el orden de los megabytes, y el tercero en el orden de los gigabytes.

La tabla tiene en las filas las cuatro implementación, en las columnas los tres archivos, y en la intersección la duración para una implementación para un archivo.

#### **11.4. Restricciones**

• Ninguna.

#### **11.5. Productos**

```
DD-wc
|-- readme.md
| |-- Árboles de expresión.
| |-- Respuestas.
| `-- Benchmark.
|-- wc.gv
|-- Makefile
|-- wc-1-enum-switch.c
|-- wc-2-goto.c
|-- wc-3-rec.c
\bar{y} -- wc-x.c
```
### **Máquinas de Estado — Histograma de longitud de palabras**

Este trabajo está basado en el ejercicio 1-13 de [\[KR1988\]](#page-102-0) de la sección arreglos:

Ejercicio 1-13. Escriba un programa que imprima el histograma de las longitudes de las palabras de su entrada. Es fácil dibujar el histograma con las barras horizontales; la orientación vertical es un reto más interesante.

Problema: Imprimir un histograma de las longitudes de las palabras de en la entrada estándar.

#### **12.1. Objetivos**

- Aplicar los conceptos de modularización
- Utilizar las herramientas de compilación y construcción de ejecutables estudiadas
- Aplicar máquinas de estado para el procesamiento de texto.
- Implementar máquinas de estado con diferentes métodos.

#### **12.2. Temas**

- Árboles de expresión.
- Representación de máquinas de estado.
- Implementación de máquinas de estado.
- Arreglos
- Flujos
- Modularización

#### **12.3. Tareas**

- 1. Árboles de Expresión
	- a. Estudiar el programa del ejemplo las sección *1.5.4 Conteo de Palabras* de [\[KR1988\]](#page-102-0).
	- b. Dibujar el árbol de expresión para la inicialización de los contadores: nl  $= \text{nw} = \text{nc} = 0.$
	- c. Dibujar el árbol de expresión para la expresión de control del segundo if:  $c == ' ' \mid c == ' \n' \mid c == ' \n' \mid c == ' \nt'.$
- 2. Máquina de Estado:
	- a. Describir en lenguaje dot ??? y dentro del archivo histograma.gv la máquina de estado que resuelve el problema planteado.
	- b. Formalizar la máquina de estados como una *n-upla*, basarse en el Capítulo #1 del Volumen #3 de [\[MUCH2012\].](#page-102-1)
- 3. Implementaciones de Máquinas de Estado:

Las implementaciones varían en los conceptos que utilizan para representaar los estados y las transiciones.

- a. Implementación #1: Una variable para el estado actual.
	- i. Escribir el programa histograma-1-enum-switch.c que siga la Implementación #1, variante enum y switch. Esta implementación es la *regularización* de la implementación de la sección 1.5.4 de [\[KR1988\]](#page-102-0). Los *estados* son valores de una variable y las *transiciones* son la selección estructurada y la actualización de esa variable. Esta versión es menos eficiente que la versión de [\[KR1988\]](#page-102-0), pero su regularidad permite la automatización de la construcción del programa que implementa la máquina de estados. Además de la regularidad, esta versión debe:
- Utilizar typedef y enum en vez de define, de tal modo que la variable estado se pueda declarar de la siguiente manera: State  $s = 0$ ut:
- Utilizar switch en vez de if.
- ii. Responder en readme.md: Indicar ventajas y desventajas de la versión de [\[KR1988\]](#page-102-0) y de esta implementción.
- b. Implementación #2: Sentencias goto (sí, el infame *goto*)
	- i. Leer la sección *3.8 Goto and labels* de [\[KR1988\]](#page-102-0)
	- ii. Leer *Go To Statement Considered Harmful* de [\[DIJ1968\].](#page-102-2)
	- iii. Leer *"GOTO Considered Harmful" Considered Harmful* de [\[RUB1987\]](#page-102-3).
	- iv. Responder en readme.md: ¿Tiene alguna aplicación *go to* hoy en día? ¿Algún lenguaje moderno lo utiliza?
	- v. Escribir el programa histograma-2-goto.c que siga la Implementación #2. En esta implementación los *estados* son *etiquetas* y las *transiciones* son la selección estructurada y el salto incondicional con la sentencia goto.
- c. Implementación #3: Funciones Recursivas
	- i. Leer la sección *4.10 Recursividad* de [\[KR1988\].](#page-102-0)
	- ii. Responder en readme.md: ¿Es necesario que las funciones accedan a a contadores? Si es así, ¿cómo hacerlo?. Leer la sección *1.10 Variables Externas y Alcance* y *4.3 Variables Externas* de [\[KR1988\]](#page-102-0).
	- iii. Escribir el programa, histograma-3-rec.c que siga la implementación #3.

En esta implementación los *estados* son *funciones recursivas* y las *transiciones* son la selección estructurada y la invocación recursiva.

d. Implementación #X:

Es posible diseñar más implementaciones. Por ejemplo, una basada en una tabla que defina las transiciones de la máquina. En ese caso, el programa usaría la tabla para lograr el comportamiento deseado. El objetivo de este punto es diseñar una implementación **diferente** a las implementaciones #1, #2, y #3.

- i. Diseñar una nueva implementación e indicar en Readme.md cómo esa implementación representa los estados y cómo las transiciones.
- ii. Escribir el programa, histograma-x.c que siga la nueva implementación.
- 4. Escribir un único programa de prueba para las cuatro implementaciones.
- 5. (Opcional) Construir una tabla comparativa a modo de *benchmark* que muestre el tiempo de procesamiento para cada una de las cuatro implementaciones, para tres archivos diferentes de tamaños diferentes, el primero en el orden de los kilobytes, el segundo en el orden de los megabytes, y el tercero en el orden de los gigabytes.

Eficiencia del uso del Tiempo:

La tabla tiene en las filas las cuatro implementación, en las columnas los tres archivos, y en la intersección la duración para una implementación para un archivo.

#### **12.4. Restricciones**

- La implementación de la máquina de estado debe ser "seleccionable". Algunas formas posibles de implementar la selección son:
	- En tiempo de traducción desde el makefile.
	- En de tiempo de ejecución mediante reemplazlo de dynamic link library.
	- En de tiempo de ejecución mediante argumentos de la línea de comandos.
- La solución debe estar modularizada: las máquinas de estado no deben conocer del graficador y viceversa.
- Desde main.c se coordina todo.

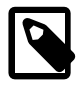

#### **Crédito extra**

Parametrizar si el histograma se dibuja vertical u horizontalmente.

#### **12.5. Productos**

DD-histograma

- |-- readme.md
- | |-- Árboles de expresión.
- | |-- Respuestas.
- | `-- Benchmark.
- |-- histograma.gv
- |-- Makefile
- |-- main.c
- |-- Graficador.h
- |-- Graficador.c
- |-- Test.c
- |-- histograma.h
- |-- histograma-1-enum-switch.c
- |-- histograma-2-goto.c
- |-- histograma-3-rec.c
- `-- histograma-x.c

### **Máquinas de Estado — Sin Comentarios**

Este trabajo está basado en el ejercicio *1-23* de [\[KR1988\]](#page-102-0):

Escriba un programa que remueva todos los comentarios de un programa C. Los comentarios en C no se anidan. No se olvide de tratar correctamente las cadenas y los caracteres literales

#### **13.1. Objetivo**

El objetivo es diseñar una máquina de estado que remueva comentarios, implementar dos versiones, e informar cual es la más eficiente mediante un benchmark.

#### **13.2. Restricciones**

- Primero diseñar y especificar la máquina de estado y luego derivar dos implementaciones.
- Utilizar el lenguaje dot para dibujar los digrafos.
- Incluir comentarios de una sola línea  $\left(\frac{1}{1}\right)$ .
- Considerar las variantes no comunes de literales carácter y de literales cadenas que son parte del estándar de C.
- Diseñar el programa para que pueda invocarse de la siguiente manera: RemoveComments < Test.c > NoComments.c
- Ninguna de las implementaciones debe ser la *Implementación #1: estado como variable y transiciones con selección estructurada*.
- Indicar para la implementación cómo se representan los estados y cómo las transiciones.
- Respetar la máquina de estado especificada, en cada implementación utilizar los mismos nombres de estado y cantidad de transiciones.
- En el caso que sea necesario, utilizar enum, y no define.
- Diseñar el archivo Makefile para que construya una, otra o ambas implementaciones, y para que ejecute las pruebas.

#### **13.3. Productos**

```
DD-SinComentarios
|-- readme.md
```
- |-- RemoveComments.gv
- |-- RemoveComments.c
- `-- Makefile

### **Máquinas de Estado —  Preprocesador Simple**

Este trabajo está basado en el ejercicio *6-6* de [\[KR1988\]:](#page-102-0)

Implemente una versión simple de la directiva de preprocesador #define (i.e., sin argumentos) aplicable a programas C, basados en las rutinas de esta sección. Puede encontrar útiles a getch y ungetch

#### **14.1. Objetivo**

El objetivo es diseñar e implementar una versión simple del preprocesador que:

- atienda directivas #define sin argumentos.
- atienda directivas #undef.
- (*opcionalmente*) atienda directivas #include " *filename* ".
- Reemplace comentarios por un espacio.

#### **14.2. Temas**

- Tabla de Símbolos.
- Máquinas de estado.
- #define con y sin argumentos.
- #include con comillas  $("...")$  y con corchetes angulares  $(\langle \ldots \rangle)$

#### **14.3. Restricciones**

- La máquina de estados y la implementación deben ser una evolución del trabajo *"Máquinas de Estado — Sin Comentarios"*
- Respetar la máquina de estado especificada, en la implementación utilizar los mismos nombres de estado y cantidad de transiciones.
- Utilizar el lenguaje dot para dibujar el digrafo.
- La definición formal de la máquina de estados debe estar en readme.md.
- Diseñar el programa para que pueda invocarse de la siguiente manera: > Preprocess < Test.c
- En el caso que sea necesario, utilizar enum o const, y no define.
- Diseñar y aplicar un módulo *SymbolTable* que se base en la interfaz de la sección *6.6 Búsqueda en Tabla* de [\[KR1988\].](#page-102-0) Esta es una propuesta de interfaz para un módulo *SymbolTable* donde la tabla es única y está encapsulada:

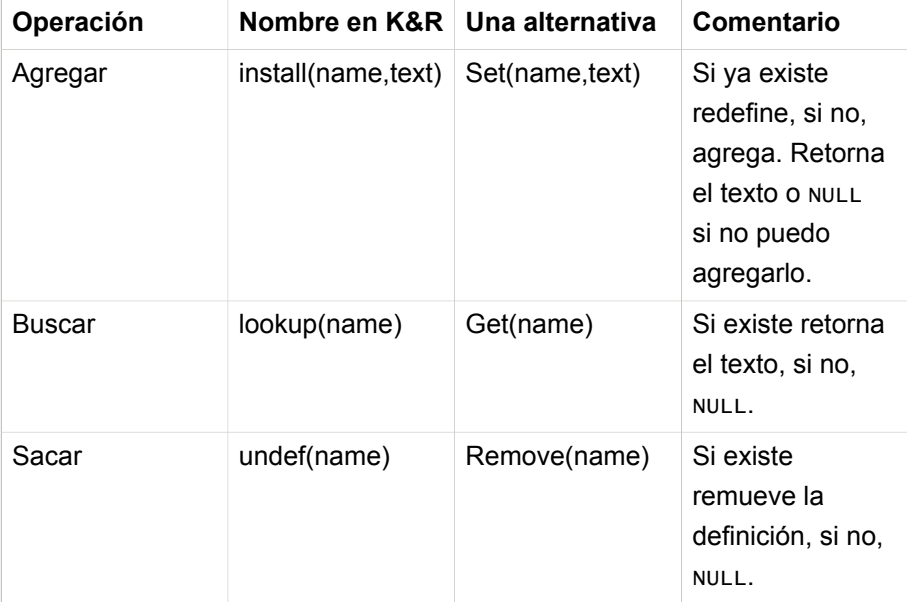

Propuesta de prototipos en SymbolTable.h:

const char\* Set(const char\* name, const char\* text); const char\* Get(const char\* name);

```
const char* Remove(const char* name);
```
#### **14.4. Tareas**

- 1. Escribir el archivo de test funcional: Test.c.
- 2. Especificar máquina de estado en readme.md y dibujar su digrafo en Preprocess.gv.
- 3. Desarrollar el módulo *SymbolTable*
	- a. Diseñar interfaz: SymbolTable.h
	- b. Escribir pruebas: SymbolTableTest.c
	- c. Implementar: SymbolTable.c
- 4. Implementar máquina de estado: Preprocess.c
- 5. Probar: > Prepocess < Test.c

#### **14.5. Productos**

```
DD-SimplePreprocessor
|-- readme.md
|-- SymbolTable.h
|-- SymbolTable.c
|-- SymbolTableTest.c
|-- Preprocess.gv
|-- Preprocess.c
|-- Test.c
`-- Makefile
```
### **Máquinas de Estado — Parser Simple**

Este trabajo está basado en el ejercicio *1-24* de [\[KR1988\]](#page-102-0):

Escriba un programa para verificar errores sintácticos rudimentarios de un programa C, como paréntesis, corchetes, y llaves sin par. No se olvide de las comillas, apóstrofos, secuencias de escape, y comentarios. (Este programa es difícil si lo hace en su completa generalidad.)

#### **15.1. Objetivo**

El objetivo es diseñar e implementar un autómata de pila (APD) que verifique el balanceo de los paréntesis, corchetes, y llaves; en un programa C pueden estar anidados. La solución debe validar:

- Paréntesis, corchetes y llaves desbalanceados:
	- Válido: {[()]}
	- Inválido: {[}(])
- Apóstrofos y comillas, secuencias de escape:
	- Válido: "[("
	- Inválido: "{}

#### **15.2. Temas**

- Autómata de Pila (Push down Automata).
- Stacks.

#### **15.3. Tareas**

- 1. Escribir el archivo de test funcional: Test.c.
- 2. Especificar el formalmente el APD en readme.md y dibujar su digrafo en Parser.gv.
- 3. Desarrollar el módulo *Stack* que disponibilice una pila de caracteres.
	- a. Diseñar interfaz: StackOfCharsModule.h
	- b. Escribir pruebas: StackOfCharsModuleTest.c
	- c. Implementar: StackOfCharsModule.c
- 4. Implementar el parser mediante el APD definido: Parse.c
- 5. Probar: > Parse < Test.c

#### **15.4. Restricciones**

- Diseñar el programa para que pueda invocarse de la siguiente maneras:
	- > Preprocess < Test.c | Parse ó
	- > RemoveComments < Test.c | Parse
- Resolver APD según para eso leer Capítulo #2 del Volumen #2 de [\[MUCH2012\].](#page-102-1)
- (*Opcional*) Considerar las variantes no comunes de literales carácter y de literales cadenas que son parte del estándar de C.
- Utilizar el símbolo **\$** para la pila vacía.
- Respetar la máquina de estado especificada, en la implementación utilizar los mismos nombres de estado y cantidad de transiciones.
- Utilizar el lenguaje dot para dibujar el digrafo.
- La definición formal de la máquina de estados debe estar en readme.md.
- En readme.md indicar cómo se representan los estados y cómo las transiciones en la implementación del APD.
- Especificación en readme.md de *PushString* basada en operaciones de cadenas de lenguajes formales.
- Diseñar PushString("xyz") para que sea equivalente a Push('z'), Push('y'), Push('x')
- Diseñar el programa para que pueda invocarse de la siguiente manera: > Parse < Test.c
- En el caso que sea necesario, utilizar enum o const, y no define.
- Diseñar y aplicar un módulo *StackOfCharsModule*, insipirarse en las versiones de *stack* de [\[KR1988\]](#page-102-0)

#### **15.5. Productos**

```
DD-SimpleParser
|-- readme.md
|-- StackOfCharsModule.h
|-- StackOfCharsModule.c
|-- Parser.gv
|-- Parser.c
`-- Makefile
```
## **Scanner & Parser: Construcción Manual y Automática con Lex y Yacc  — Preprocesamiento y** *Brackets*

#### **16.1. Objetivo**

Este trabajo revisita los trabajos anteriores de preprocesamineto y balanceo de *brackets* (i.e., paréntesis, corchetes, y llaves), pero esta vez aplicando técnicas de análisis léxico y análisis sintáctico.

Al preprocesador de los trabajos anteriores se le agrega capacidad de atender secciones #ifdef … #endif.

El trabajo tiene dos iteraciones, en la primera el scanner y el parser se construyen manualmente, en la segunda automáticamente con Lex y Yacc.

#### *16.1.1. Ejemplo*

Ante el siguiente código fuente:

```
#include "printf.h"
#define MAX 10
int main(void){
     /* Declara un arreglo y un puntero
        para demostrar algunas
        diferencias y similitudes */
     char s[]="hola", *p="chau";
#ifdef MAX
```

```
 int a[M];
#else
     int a;
#endif
     printf("%d\t%d\n", sizeof s, sizeof p);
#undef MAX
    p = s:
     printf("%p\t%p\t%p\t%p\n", s, &s, s, &s);
#ifdef MAX
     // muestra el contenido de los primeros MAX ints
    for(unsigned i=0;i<MAX;+i)
        printf("%d\t", a[i]):#else
     printf("%p", &a); // muestra la dirección de a
#endif
     printf("\n");
}
```
Se espera que el preprocesador genere la siguiente salida:

```
int printf(const char * restrict, ...);
int main(void){
     char s[]="hola", *p="chau";
    int a[10];
     printf("%zu\t%zu\n", sizeof s, sizeof p);
    p = s;
     printf("%p\t%p\t%p\t%p\n", s, &s, s, &s);
     printf("%p", &a);
     printf("\n");
}
```
#### **16.2. Restricciones**

#### *16.2.1. Diseño*

La decisión de aplicar las técnicas de análisis léxico y análisis sintáctico implica cumplir nuevas restricciones de diseño.

El primera diferencia está en la forma de usar el programa, en vez de:

```
• > Preprocess < Test.c | Parse ó
```
• > RemoveComments < Test.c | Parse

ahora debe ser invocable con:

• > PreprocessBrackets < Test.c

El comando PreprocessBrackets resuelve el procesamiento y verifica el balanceo.

La segunda diferencia está en el diseño de la implamentación. La solución se debe centrar en un *parser* que solicita *tokens* al *scanner* a medida que los necesita. A su vez, el parser debe accionar a medida que avanza en su procesamiento.

En la iteración #1, el scanner se debe implementar en Scanner.h y Scanner.c, el paser en Paser.h y Parser.c. Las acciones o rutinas semánticas también deben estar separadas.

En la iteración #2, el scanner se construye con Lex y el parser con Yacc.

#### *16.2.2. Léxico*

La implementación debe basarse en los sigueintes tipos de tokens:

- 1. Comentario
- 2. Numeral
- 3. Define
- 4. Undefine
- 5. Ifdef
- 6. Endif
- 7. Include
- 8. Identificador
- 9. TextoReemplazo
- 10LParen
- 11.RParen
- 12LBrack
- 13.RBrack
- 141 Brace

15.RBrace

16.Punctuator

17.LexError

En la iteración #1, el scanner debe exportar la función *GetNextToken*, con las siguientes declaraciones

```
typedef enum {
     Comentario,
     Numeral,
     Define,
     Undefine,
     Ifdef,
     Endif,
     Include,
     Path,
     Identificador,
     TextoReemplazo,
     LParen='(',
     RParen=')',
     LBrack='[',
     RBrack=']',
     LBrace='{',
     RBrace='}',
     Punctuator,
     LexError
} TokenType;
typedef struct{
     TokenType type;
     char* val;
} Token;
// Retorna si pudo leer, almacena en t el token leido.
bool GetNextToken(Token *t /*out*/);
```
#### *16.2.3. Sintaxis y GIC*

Se deben escribir la GIC o reglas sintácticas para el parser. Este es una esobozo que puede servir de inspiración:

```
UnidadDeTraducción ->
```
 Grupo UnidadDeTraducción Grupo

#### Grupo ->

```
 Comentario
 Directiva
 GrupoIf
 Texto
 ( Grupo )
 [ Grupo ]
 { Grupo }
```

```
Directiva ->
     Numeral Define Identificador TextoDeReemplazo NuevaLínea
     Numeral Undefine Identificador NuevaLínea
    Numeral Include Path NuevaLínea
```

```
GrupoIf ->
     Numeral Ifdef Identificador NuevaLínea Grupo Numeral Endif
 NuevaLínea
```

```
Texto ->
     Identificador
     Punctuator
     Tokens Identificador
     Tokens Punctuator
```
#### *16.2.4. Parser*

En la iteración #1, el parser debe imlpementarse como un ASDR (ver MUCH y K&R) Debe invocar a *GetNextToken* mientras el retorne verdadero, en caso contrario, determina si no hay más datos en el stdin o si hubo un error léxico.

#### *16.2.5. Otras restricciones*

• Los mensajes de diagnóstico (error, advertencias, información) se *loguean* enviándolos a stderr.

#### **16.3. Tareas**

- 1. Escribir las ERX para los lexemas de los diferentes tipos de tokens.
- 2. Para el ejemplo, escribir la secuencia de tokens con este estilo: NUMEREAL DEFINE IDENTIFICADOR, "MAX" TEXTOREEMPLAZO, "10" IDENTIFCADOR, "int"
- 3. Escribir la GIC con las reglas sintácticas.
- 4. Para el ejemplo, dibujar en *dot* el árbol síntáctico.
- 5. Realizar la iteración #1: Scanner y Parser construidos manualmente.
- 6. Realizar la iteración #2: Scanner y Parser construidos automáticamente con Lex y Yacc.

## **Calculadora Infija: Construcción Manual — Iteración #1**

#### **17.1. Objetivos**

- Experimentar el diseño de la especificación de lenguajes a nivel léxico y sintáctico.
- Experimentar la implementación manual del nivel léxico y sintáctico de lenguajes.

#### **17.2. Temas**

- Especificación del nivel Léxico y Sintáctico.
- Implementación del nivel Léxico y Sintáctico.
- Implementación de Scanner
- Implementación de Parser.

#### **17.3. Problema**

Análisis de expresiones aritméticas infijas simples que incluya:

- Números naturales con representación literal en base 10.
- Identificadores de variables.
- Adición.
- Multiplicación.

Ejemplos de expresiones incorrectas:

 $A + 2 * 3$  $2*A+3$ A 2

Ejemplos de expresiones incorrectas:

+  $42+$ +A

#### **17.4. Solución**

Especificar e implementar los niveles léxicos y sintácticos del lenguaje.

#### **17.5. Restricciones**

- El scanner y el parser deben estar lógicamente separados.
- El parser se comunica con el scanner con la operación GetNextToken, el scanner toma los caracteres de stdin con getchar.

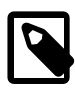

#### **Crédito Extra**

Estructurar la solución con separación física entre scanner y parser.

#### **17.6. Tareas**

- 1. Diseñar el nivel léxico del lenguaje.
- 2. Diseñar el nivel sintáctico del lenguaje.
- 3. Implementar el scanner.
- 4. Implementar el parser.
- 5. Probar.

#### **17.7. Productos**

#### DD-CalcInfManual
$|-$  Calc.md |-- Makefile |-- Scanner.h // Opcional |-- Parser.h // Opcional |-- Parser.c // Opcional |-- Scanner.c // Opcional `-- Calc.c

### **Calculadora Infija: Construcción Manual — Iteración #2**

Extender la *calculadora* para que las expresiones puedan incluir *paréntesis* y para que las expresiones puedan *evaluarse*.

### **Calculadora Infija: Automática —  Iteración #1**

Implementar el *scanner* con *lex/flex*, mantener la interfaz establecida en Scanner.h.

### **Calculadora Infija: Automática —  Iteración #2**

Implementar el *parser* con *yacc/bison*, mantener la interfaz establecida en Parser.h.

### **Traductor de Declaraciones C a LN**

Este trabajo está basado en el programa dcl ejemplo de las sección *5.12 Declaraciones Complicadas* de [\[KR1988\].](#page-102-0)

#### **21.1. Restricciones**

- Aplicar los conceptos de modularización, componentes, e interfaces.
- Codificar scanner.h y scanner.c, para declarar y definir las siguientes declaraciones:

```
typedef enum {
     ...,
     LexError
}TokenType;
typedef ... TokenValue; // ¿Cuál es el valor de un token?
typedef struct {
     TokenType type;
    TokenValue val;
} Token;
bool GetNextToken(Token *t /*out*/); // Retorna si pudo leer,
  almacena en t el token leido.
```
### **Traductor de Declaraciones C a LN con Lex**

Este trabajo está basado en el programa dcl ejemplo de las sección *5.12 Declaraciones Complicadas* de [\[KR1988\].](#page-102-0)

Esta versión se basa en un scanner generado por Lex.

### **Traductor de Declaraciones C a LN con Lex & Yacc**

Este trabajo está basado en el programa dcl ejemplo de las sección *5.12 Declaraciones Complicadas* de [\[KR1988\].](#page-102-0)

Esta versión se basa en un scanner generado por Lex y un parser generado por Yacc.

### **Trabajo #4 — Módulo Stack (?)**

#### **24.1. Objetivos**

Construir dos implementaciones del Módulo Stack de `int`s.

#### **24.2. Temas**

- Módulos.
- Interfaz.
- Stack.
- Unit tests.
- assert
- Reserva estática de memoria.
- Ocultamiento de información.
- Encapsulamiento.
- Precondiciones.
- Poscondiciones.
- Call stack.
- heap.
- Reserva dinámica de memoria.
- Punteros.
- malloc.
- free.

#### **24.3. Tareas**

- 1. Analizar el stack de la sección 4.3 de [\[KR1988\].](#page-102-0)
- 2. Codificar la interfaz stackModule.h para que incluya las operaciones:
	- a. Push.
	- b. Pop.
	- c. IsEmpty.
	- d. IsFull.
- 3. Escribir en la interfaz StackModule.h comentarios que incluya *especificaciones* y *pre* y *poscondiciones* de las operaciones.
- 4. Codificar los unit tests en StackModuleTest.c.
- 5. Codificar una implementación contigua y estática en StackModuleContiguousStatic.c.
- 6. Probar StackModuleContiguousStatic.c con StackModuleTest.c.
- 7. Codificar una implementación enlazada y dinámica en StackModuleLinkedDynamic.c.
- 8. Probar stackModuleLinkedDynamic.c con StackModuleTest.c.
- 9. Probar StackDynamic.c con StackTest.
- 10.Construir una tabla comparativa a modo de *benchmark* que muestre el tiempo de procesamiento para cada una de las dos implementaciones.
- 11.Diseñar el archivo Makefile para que construya una, otra o ambas implementaciones, y para que ejecute las pruebas.

12Responder:

- a. ¿Cuál es la mejor implementación? Justifique.
- b. ¿Qué cambios haría para que no haya precondiciones? ¿Qué implicancia tiene el cambio?
- c. ¿Qué cambios haría en el diseño para que el stack sea genérico, es decir permita elementos de otros tipos que no sean int? ¿Qué implicancia tiene el cambio?
- d. Proponga un nuevo diseño para que el módulo pase a ser un *tipo de dato*, es decir, permita a un programa utilizar más de un stack.

#### **24.4. Restricciones**

- En StackModule.h:
	- Aplicar guardas de inclusión.
	- Declarar typedef int StackItem;
- En StackModuleTest.c incluir assert.h y aplicar assert.
- En ambas implementaciones utilizar static para aplicar encapsulamiento.
- En la implementación contigua y estática:
	- No utilizar índices, sí aritmética punteros.
	- Aplicar el *idiom* para stacks.
- En la implementación enlazada y dinámica:
	- Invocar a malloc y a free.
	- No utilizar el operador sizeof( *tipo* ), sí sizeof *expresión*.

#### **24.5. Productos**

- Sufijo del nombre de la carpeta: stackModule.
- /Readme.md
	- Benchmark.
	- Preguntas y Respuestas.
- /StackModule.h.
- /StackModuleTest.c
- /StackModuleContiguousStatic.c
- /StackModuleLinkedDynamic.c
- /Makefile

#### **24.6. Entrega**

Opcional.

### <span id="page-90-0"></span>**Trabajo #5 — Léxico de la Calculadora Polaca (@)**

Este trabajo está basado en el la sección 4.3 de [\[KR1988\]:](#page-102-0) *Calculadora con notación polaca inversa.*

#### **25.1. Objetivos**

- Estudiar los fundamentos de los scanner aplicados a una calculadora con notación polaca inversa que utiliza un stack.
- Implementar modularización mediante los módulos Calculator, StackOfDoublesModule, y Scanner.

#### **25.2. Temas**

- Módulos.
- Interfaz
- Stack.
- Ocultamiento de información.
- Encapsulamiento.
- Análisis léxico.
- Lexema.
- Token.
- Scanner.
- enum.

#### **25.3. Tareas**

- 1. Estudiar la implementación de las sección 4.3 de [\[KR1988\].](#page-102-0)
- 2. Construir los siguientes componentes, con las siguientes entidades públicas:

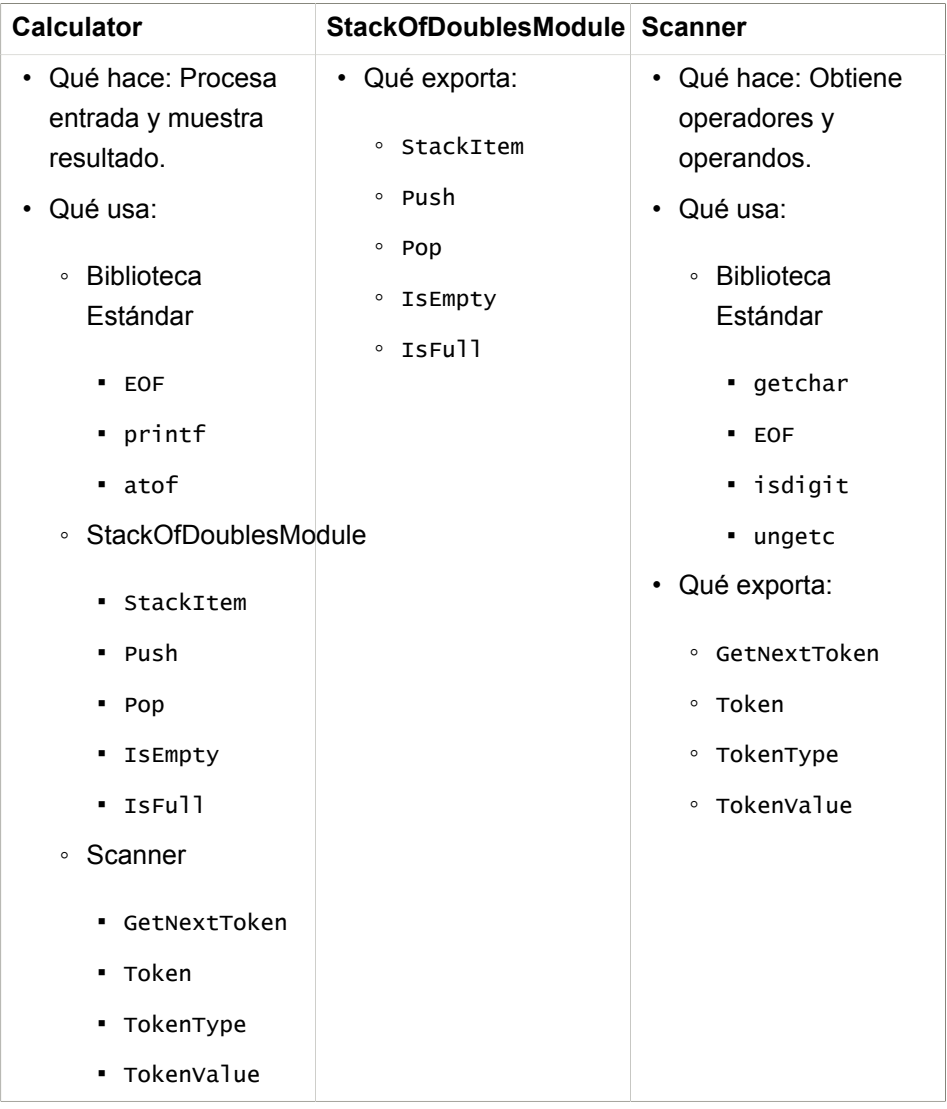

1. Diagramar en *Dot* las dependencias entre los componentes e interfaces.

- 2. Definir formalmente y con digrafo en *Dot* la máquina de estados que implementa GetNextToken, utilizar estados finales para diferentes para cada clase de tokens.
- 3. Escribir un archivo expresiones.txt para probar la calculadora.
- 4. Construir el programa Calculator.
- 5. Ejecutar Calculator < expresiones.txt.
- 6. Responder:
	- a. ¿Es necesario modificar StackModule.h? ¿Por qué?
	- b. ¿Es necesario recompilar la implementación de Stack? ¿Por qué?
	- c. ¿Es necesario que Calculator muestre el lexema que originó el error léxico? Justifique su decisión.
		- i. Si decide hacerlo, ¿de qué forma debería exponerse el lexema? Algunas opciones:
			- Tercer componente lexeme en Token¿De qué tipo de dato es aplicable?
			- Cambiar el tipo de val para que sea un union que pueda representar el valor para Number y valor LexError.
		- ii. Implemente la solución según su decisión.

#### **25.4. Restricciones**

- Aplicar los conceptos de modularización, componentes, e interfaces.
- En Calculator.c la variable token del tipo Token, que es asignada por GetNextToken.
- Codificar StackOfDoublesModule.h a partir de la implementación contigua y estática de StackModule, StackModuleContiguousStatic.c, del trabajo #4, y modificar stackTtem.
- Codificar scanner.h y scanner.c, para que usen las siguientes declaraciones:

```
enum TokenType {
    Number,
     Addition='+',
```

```
 Multiplication='*',
     Substraction='-',
     Division='/',
     PopResult='\n',
     LexError
};
typedef enum TokenType TokenType;
typedef double TokenValue;
struct Token{
     TokenType type;
   TokenValue val;
};
bool GetNextToken(Token *t /*out*/); // Retorna si pudo leer,
  almacena en t el token leido.
```
- GetNextToken debe usar una variable llamada lexeme para almacenar el lexema leído.
- Usar las siguientes entidades de la biblioteca estándar:
	- stdio.h
		- getchar
		- EOF
		- stdin
		- printf
		- stdout
		- getchar
		- ungetc
	- ctype.h
		- isdigit
	- stdlib.h
		- atof

#### **25.5. Productos**

- Sufijo del nombre de la carpeta: Polcalc.
- /Readme.md
- Preguntas y Respuestas.
- /expresiones.txt
- /Dependencias.gv
- /Calculator.c
- /StackOfDoublesModule.h
- /StackOfDoublesModule.c
- /Scanner.gv
- /Scanner.h
- /Scanner.c
- /Makefile

#### **25.6. Entrega**

- Jul 3, 13hs.
	- Preentrega:
		- StackOfDoublesModule.h
		- StackOfDoublesModule.c
		- Scanner.h
		- Scanner.gv
- Jul 31, 13hs
	- Entrega final completa.

## <span id="page-96-0"></span>**Trabajo #7 — Calculadora Polaca con Lex (@)**

Este trabajo está es una segunda iteración de [Capítulo 25,](#page-90-0) *Trabajo #5 — Léxico [de la Calculadora Polaca \(@\)](#page-90-0)*, en la cual el *scanner* se implementa con *lex* y no con una máquina de estados.

#### **26.1. Objetivo**

Aplicar *lex* para el análisis lexicográfico.

#### **26.2. Restricciones**

- No cambiar Scanner.h, implica recompilar solo Scanner.c y volver a vincular.
- Utilizar *make* para construir el hacer uso de *lex*.
- La única diferencia está en scanner.c, en el cual la función GetNextToken debe invocar a la función yylex.

#### **26.3. Productos**

- Sufijo del nombre de la carpeta: PolCalLex.
- Los mismos que [Capítulo 25,](#page-90-0) *Trabajo #5 — Léxico de la Calculadora Polaca [\(@\)](#page-90-0)* con la adición de /Scanner.l

#### **26.4. Entrega**

• Sep 6, 13hs.

- Preentrega: Scanner.l con main que informa por stdout los tokens encontrados en stdin
- Sep 11, 13hs
	- Entrega final completa.

### **Trabajo #8 — Calculadora Infija con RDP (?)**

Este trabajo es la versión infija de [Capítulo 26,](#page-96-0) *Trabajo #7 — Calculadora Polaca [con Lex \(@\)](#page-96-0)*; es decir en vez de procesar:

 $12 - 45 + *$ -9

el programa debe procesar correctamente:

 $(1 - 2) * (4 + 5)$ -9

#### **27.1. Objetivo**

- Diseñar una gramática independiente de contexto que represente la asociatividad y precedencia de las operaciones.
- Las operaciones son:  $+ * / ()$ .
- Implementar un Parser Descendente Recursivo (RDP).

#### **27.2. Restricciones**

- Implementar GetNextToken con Lex, basado en el GetNextToken de [Capítulo 26,](#page-96-0) *Trabajo #7 — Calculadora Polaca con Lex (@)*
- Agregar los tokens LParen y RParen.

#### **27.3. Entrega**

• Opcional

### **Trabajo #9 — Calculadora Infija con Yacc (?)**

Esta vez, el parser lo construye Yacc por nosotros.

### Bibliografía

 Emden R. Gansner and Eleftherios Koutsofios and Stephen North. *Drawing graphs with dot* (2015) Retrived 2018-06-19 from [https://](https://www.graphviz.org/pdf/dotguide.pdf) [www.graphviz.org/pdf/dotguide.pdf](https://www.graphviz.org/pdf/dotguide.pdf)

*Interfaz Fluida* [https://en.wikipedia.org/wiki/Fluent\\_interface](https://en.wikipedia.org/wiki/Fluent_interface)

- *Git 101* <https://josemariasola.wordpress.com/papers#Git101>
	- *Compiladores, Editores y Entornos de Desarrollo: Instalación, Configuración y Prueba* [https://josemariasola.wordpress.com/papers/](https://josemariasola.wordpress.com/papers/#CompiladoresInstalacion) [#CompiladoresInstalacion](https://josemariasola.wordpress.com/papers/#CompiladoresInstalacion)
- José María Sola. *Interfaces & Make* (2017) [https://josemariasola.wordpress.com/](https://josemariasola.wordpress.com/ssl/papers#Interfaces-Make) [ssl/papers#Interfaces-Make](https://josemariasola.wordpress.com/ssl/papers#Interfaces-Make)
- <span id="page-102-0"></span>Brian W. Kernighan and Dennis Ritchie. *The C Programming Language, 2nd Edition* (1988)

Jorge Muchnik y Ana María Díaz Bott. *SSL, 2da Edición* (tres volúmenes) (2012)

- Edsger W. Dijkstra. *Go To Statement Considered Harmful.* Reprinted from Communications of the ACM, Vol. 11, No. 3, March 1968, pp. 147-148. <http://homepages.cwi.nl/~storm/teaching/reader/Dijkstra68.pdf>
- Frank Rubin. *"Go To Statement Considered Harmful" Considered Harmful.* Reprinted from Communications of the ACM, Vol. 30, No. 3, March 1987, pp. 195-196. [http://web.archive.org/web/20090320002214/http://](http://web.archive.org/web/20090320002214/http://www.ecn.purdue.edu/ParaMount/papers/rubin87goto.pdf) [www.ecn.purdue.edu/ParaMount/papers/rubin87goto.pdf](http://web.archive.org/web/20090320002214/http://www.ecn.purdue.edu/ParaMount/papers/rubin87goto.pdf)
- José María Sola. *Abstracciones, Listas Enlazadas, y For* [https://](https://josemariasola.wordpress.com/papers%23ArraysPointersPrePosIncrement%23AbstractionsLinkedListsAndForInCandCpp) [josemariasola.wordpress.com/](https://josemariasola.wordpress.com/papers%23ArraysPointersPrePosIncrement%23AbstractionsLinkedListsAndForInCandCpp) [papers#ArraysPointersPrePosIncrement#AbstractionsLinkedListsAndForInCandCpp](https://josemariasola.wordpress.com/papers%23ArraysPointersPrePosIncrement%23AbstractionsLinkedListsAndForInCandCpp)
- José María Sola. *Cadenas, Arreglos, Punteros, Pre, y Pos Incremento* [https://](https://josemariasola.wordpress.com/papers#ArraysPointersPrePosIncrement) [josemariasola.wordpress.com/papers#ArraysPointersPrePosIncrement](https://josemariasola.wordpress.com/papers#ArraysPointersPrePosIncrement)

 José María Sola. *Niveles del Lenguaje: Léxico, Sintáctico, Semántico & Pragmático* (2011) [https://josemariasola.wordpress.com/](https://josemariasola.wordpress.com/papers#LanguageLevels) [papers#LanguageLevels](https://josemariasola.wordpress.com/papers#LanguageLevels)

## Changelog

#### **4.0.0+2021-10-11**

• Nuevo trabajo integrador: Scanner & Parser: Construcción Manual y Automática con Lex y Yacc — Preprocesamiento y *Brackets*

#### **3.23.0+2021-08-24**

• Trabajos *Preprocesador Simple* y *Parser Simple*: mejoras y correcciones para la legibilidad y guías para facilitar la resolución.